#### wntestb --- Bartlett's periodogram-based test for white noise

Description Options Acknowledgment Quick start Remarks and examples References Menu Stored results Also see Syntax Methods and formulas

## Description

wntestb performs Bartlett's periodogram-based test for white noise. The result is presented graphically by default but optionally may be presented as text in a table.

# **Quick start**

Bartlett's periodogram-based test for white noise on series y using tsset data wntestb y

Same as above, but report table instead of graph

wntestb y, table

```
Same as above, but specify 90%, instead of 95%, confidence interval wntestb y, table level(90)
```

### Menu

 $Statistics > {\sf Time\ series} > {\sf Tests} > {\sf Bartlett's\ periodogram-based\ white-noise\ test}$ 

### Syntax

| options                            | Description                                                    |  |
|------------------------------------|----------------------------------------------------------------|--|
| Main                               |                                                                |  |
| table                              | display a table instead of graphical output                    |  |
| level(#)                           | set confidence level; default is level (95)                    |  |
| Plot                               |                                                                |  |
| marker_options                     | change look of markers (color, size, etc.)                     |  |
| marker_label_options               | add marker labels; change look or position                     |  |
| cline_options                      | add connecting lines; change look                              |  |
| Add plots                          |                                                                |  |
| addplot( <i>plot</i> )             | add other plots to the generated graph                         |  |
| Y axis, X axis, Titles, Legend, Ov | verall                                                         |  |
| twoway_options                     | any options other than by() documented in [G-3] twoway_options |  |

You must tsset your data before using wntestb; see [TS] tsset. In addition, the time series must be dense (nonmissing with no gaps in the time variable) in the specified sample. *varname* may contain time-series operators; see [U] 11.4.4 Time-series varlists. collect is allowed; see [U] 11.1.10 Prefix commands.

# Options

Main

table displays the test results as a table instead of as the default graph.

level(#) specifies the confidence level, as a percentage, for the confidence bands included on the graph. The default is level(95) or as set by set level; see [U] 20.8 Specifying the width of confidence intervals.

Plot

- *marker\_options* specify the look of markers. This look includes the marker symbol, the marker size, and its color and outline; see [G-3] *marker\_options*.
- *marker\_label\_options* specify if and how the markers are to be labeled; see [G-3] *marker\_label\_options*.
- *cline\_options* specify if the points are to be connected with lines and the rendition of those lines; see [G-3] *cline\_options*.

Add plots

addplot(plot) adds specified plots to the generated graph; see [G-3] addplot\_option.

Y axis, X axis, Titles, Legend, Overall 🗋

*twoway\_options* are any of the options documented in [G-3] *twoway\_options*, excluding by(). These include options for titling the graph (see [G-3] *title\_options*) and for saving the graph to disk (see [G-3] *saving\_option*).

## **Remarks and examples**

Bartlett's test is a test of the null hypothesis that the data come from a white-noise process of uncorrelated random variables having a constant mean and a constant variance.

For a discussion of this test, see Bartlett (1955, 92–94), Newton (1988, 172), or Newton (1996).

#### Example 1

In this example, we generate two time series and show the graphical and statistical tests that can be obtained from this command. The first time series is a white-noise process, and the second is a white-noise process with an embedded deterministic cosine curve.

We can then submit the white-noise data to the wntestb command by typing

```
. wntestb x1
```

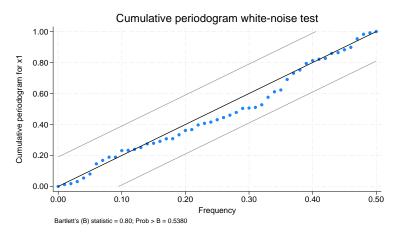

We can see in the graph that the values never appear outside the confidence bands. The test statistic has a p-value of 0.91, so we conclude that the process is not different from white noise. If we had wanted only the statistic without the plot, we could have used the table option.

Turning our attention to the other series (x2), we type

. wntestb x2

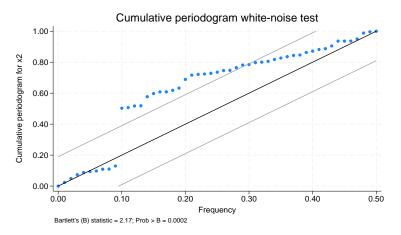

Here the process does appear outside of the bands. In fact, it steps out of the bands at a frequency of 0.1 (exactly as we synthesized this process). We also have confirmation from the test statistic, at a p-value of 0.001, that the process is significantly different from white noise.

### Stored results

| wntestb stor | tes the following in r(): |      |                   |
|--------------|---------------------------|------|-------------------|
| Scalars      |                           |      |                   |
| r(stat)      | Bartlett's statistic      | r(p) | probability value |

### Methods and formulas

If  $x(1), \ldots, x(T)$  is a realization from a white-noise process with variance  $\sigma^2$ , the spectral distribution would be given by  $F(\omega) = \sigma^2 \omega$  for  $\omega \in [0, 1]$ , and we would expect the cumulative periodogram (see [TS] **cumsp**) of the data to be close to the points  $S_k = k/q$  for  $q = \lfloor n/2 \rfloor + 1, k = 1, \ldots, q$ .  $\lfloor n/2 \rfloor$  is the greatest integer less than or equal to n/2.

Except for  $\omega = 0$  and  $\omega = .5$ , the random variables  $2\hat{f}(\omega_k)/\sigma^2$  are asymptotically independent and identically distributed as  $\chi_2^2$ . Because  $\chi_2^2$  is the same as twice a random variable distributed exponentially with mean 1, the cumulative periodogram has approximately the same distribution as the ordered values from a uniform (on the unit interval) distribution. Feller (1948) shows that this results in

$$\mathrm{lim}_{q\to\infty}\mathrm{Pr}\left(\left.\mathrm{max}_{1\leq k\leq q}\sqrt{q}\left|U_k-\frac{k}{q}\right|\leq a\right)=\sum_{j=-\infty}^{\infty}(-1)^je^{-2a^2j^2}=G(a)$$

where  $U_k$  is the ordered uniform quantile. The Bartlett statistic is computed as

$$B = \max_{1 \le k \le q} \sqrt{\frac{n}{2}} \left| \hat{F}_k - \frac{k}{q} \right|$$

where  $\hat{F}_k$  is the cumulative periodogram defined in terms of the sample spectral density  $\hat{f}$  (see [TS] pergram) as

$$\hat{F}_k = \frac{\sum_{j=1}^k \hat{f}(\omega_j)}{\sum_{j=1}^q \hat{f}(\omega_j)}$$

The associated *p*-value for the Bartlett statistic and the confidence bands on the graph are computed as 1 - G(B) using Feller's result.

Maurice Stevenson Bartlett (1910–2002) was a British statistician. Apart from a short period in industry, he spent his career teaching and researching at the universities of Cambridge, Manchester, London (University College), and Oxford. His many contributions include work on the statistical analysis of multivariate data (especially factor analysis) and time series and on stochastic models of population growth, epidemics, and spatial processes.

## Acknowledgment

wntestb is based on the wntestf command by H. Joseph Newton (1996) (retired) of the Department of Statistics at Texas A&M University, College Station, TX, who is former coeditor of the *Stata Journal*.

### References

- Bartlett, M. S. 1955. An Introduction to Stochastic Processes with Special Reference to Methods and Applications. Cambridge: Cambridge University Press.
- Feller, W. 1948. On the Kolmogorov–Smirnov limit theorems for empirical distributions. *Annals of Mathematical Statistics* 19: 177–189. https://doi.org/10.1214/aoms/1177730243.
- Gani, J. 2002. Professor M. S. Bartlett FRS, 1910–2002. Statistician 51: 399–402.
- Newton, H. J. 1988. TIMESLAB: A Time Series Analysis Laboratory. Belmont, CA: Wadsworth.
- 1996. sts12: A periodogram-based test for white noise. Stata Technical Bulletin 34: 36–39. Reprinted in Stata Technical Bulletin Reprints, vol. 6, pp. 203–207. College Station, TX: Stata Press.
- Olkin, I. 1989. A conversation with Maurice Bartlett. Statistical Science 4: 151–163. https://doi.org/10.1214/ss/ 1177012600.

## Also see

- [TS] corrgram Tabulate and graph autocorrelations
- [TS] cumsp Graph cumulative spectral distribution
- [TS] pergram Periodogram
- [TS] tsset Declare data to be time-series data
- [TS] wntestq Portmanteau (Q) test for white noise

Stata, Stata Press, Mata, NetCourse, and NetCourseNow are registered trademarks of StataCorp LLC. Stata and Stata Press are registered trademarks with the World Intellectual Property Organization of the United Nations. StataNow is a trademark of StataCorp LLC. Other brand and product names are registered trademarks or trademarks of their respective companies. Copyright © 1985–2025 StataCorp LLC, College Station, TX, USA. All rights reserved.

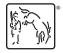

For suggested citations, see the FAQ on citing Stata documentation.